## **Stručný obsah**

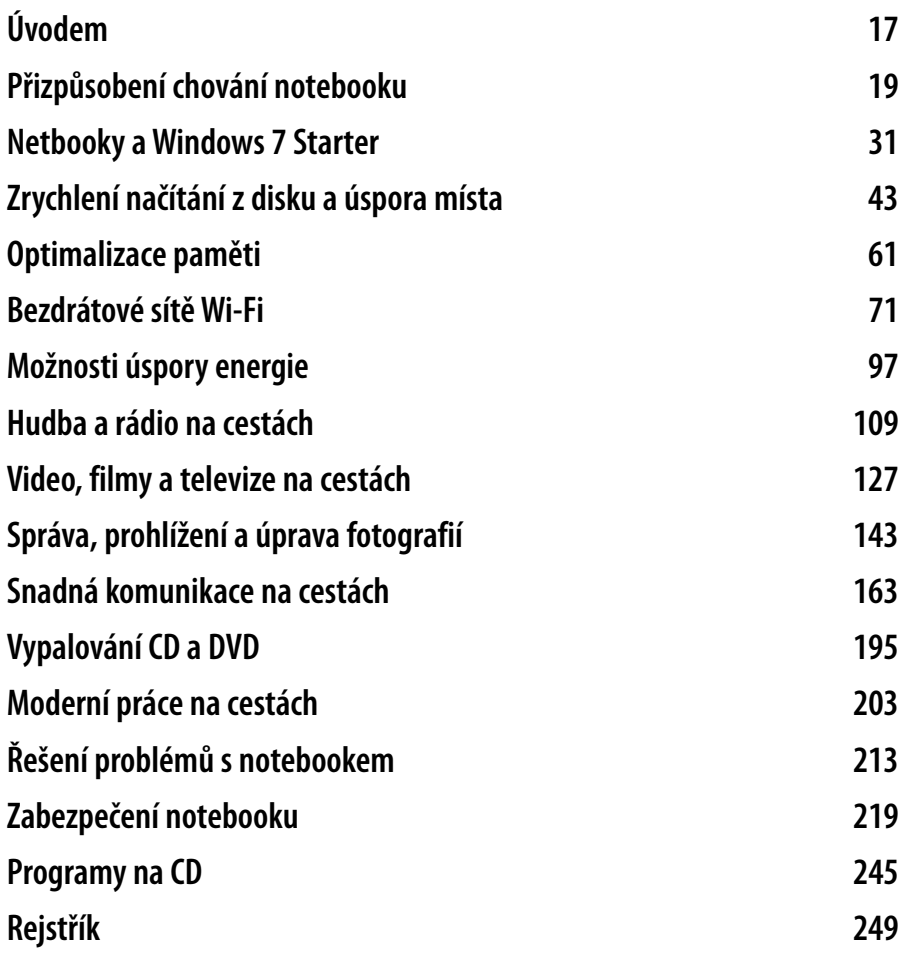

### **Obsah**

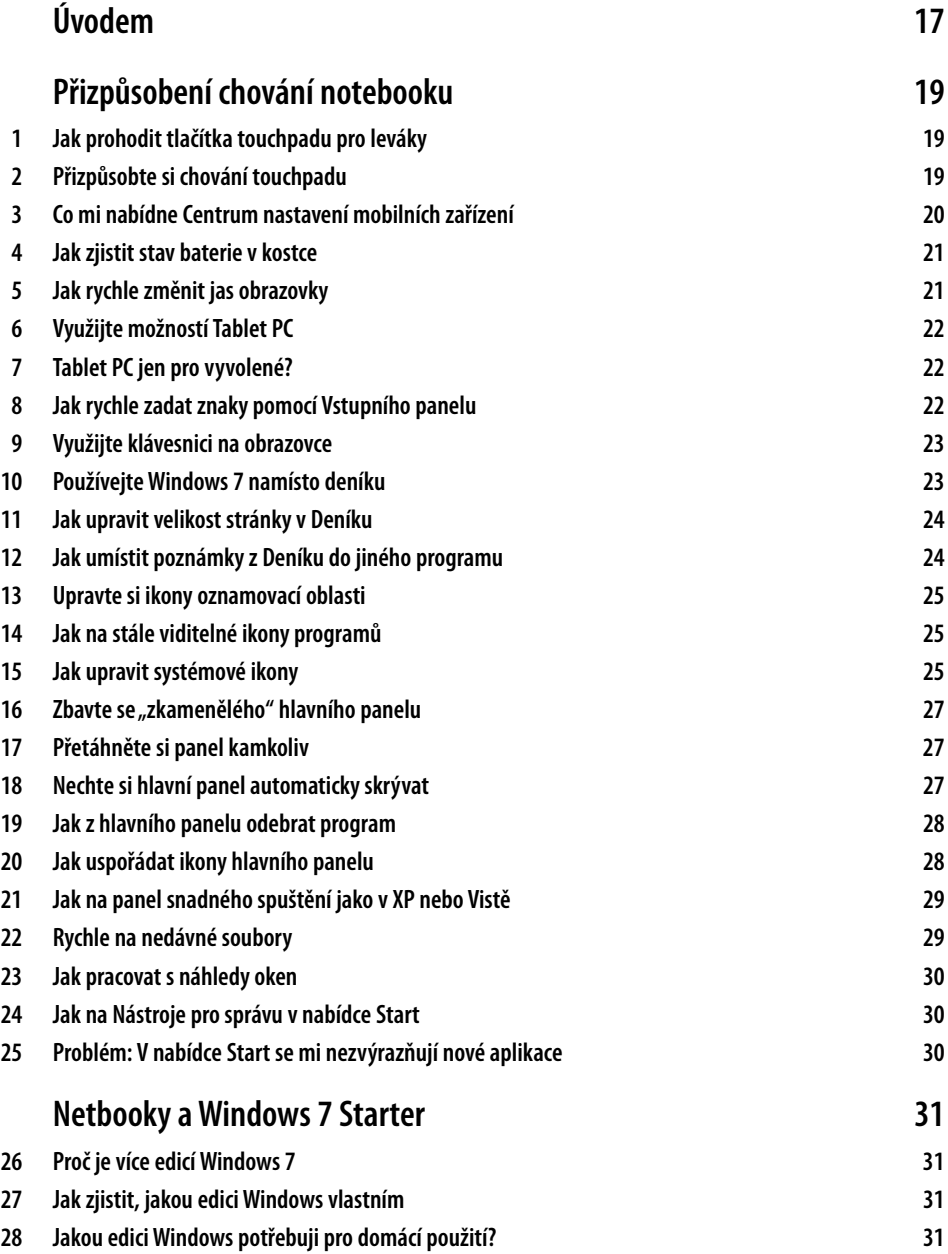

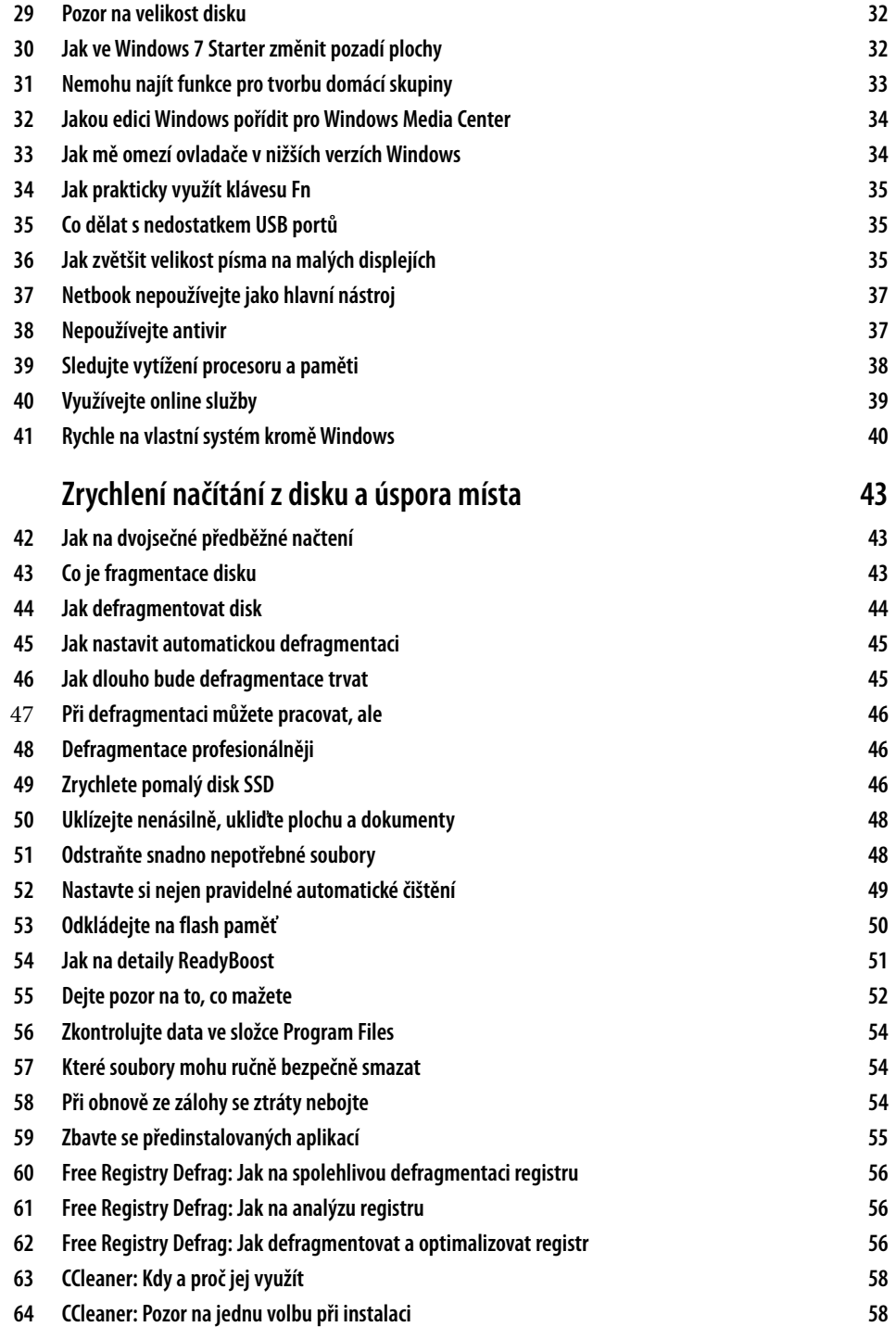

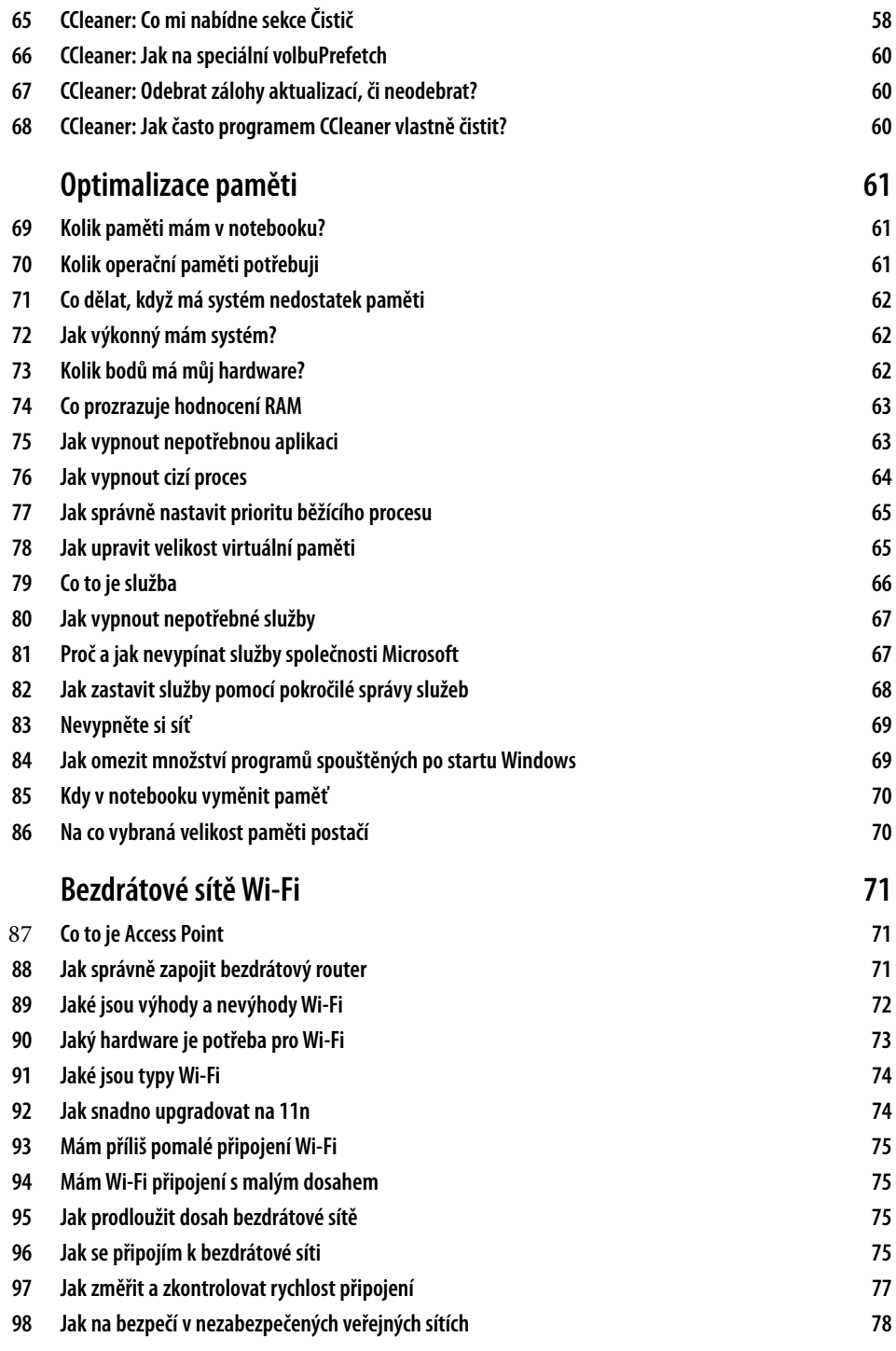

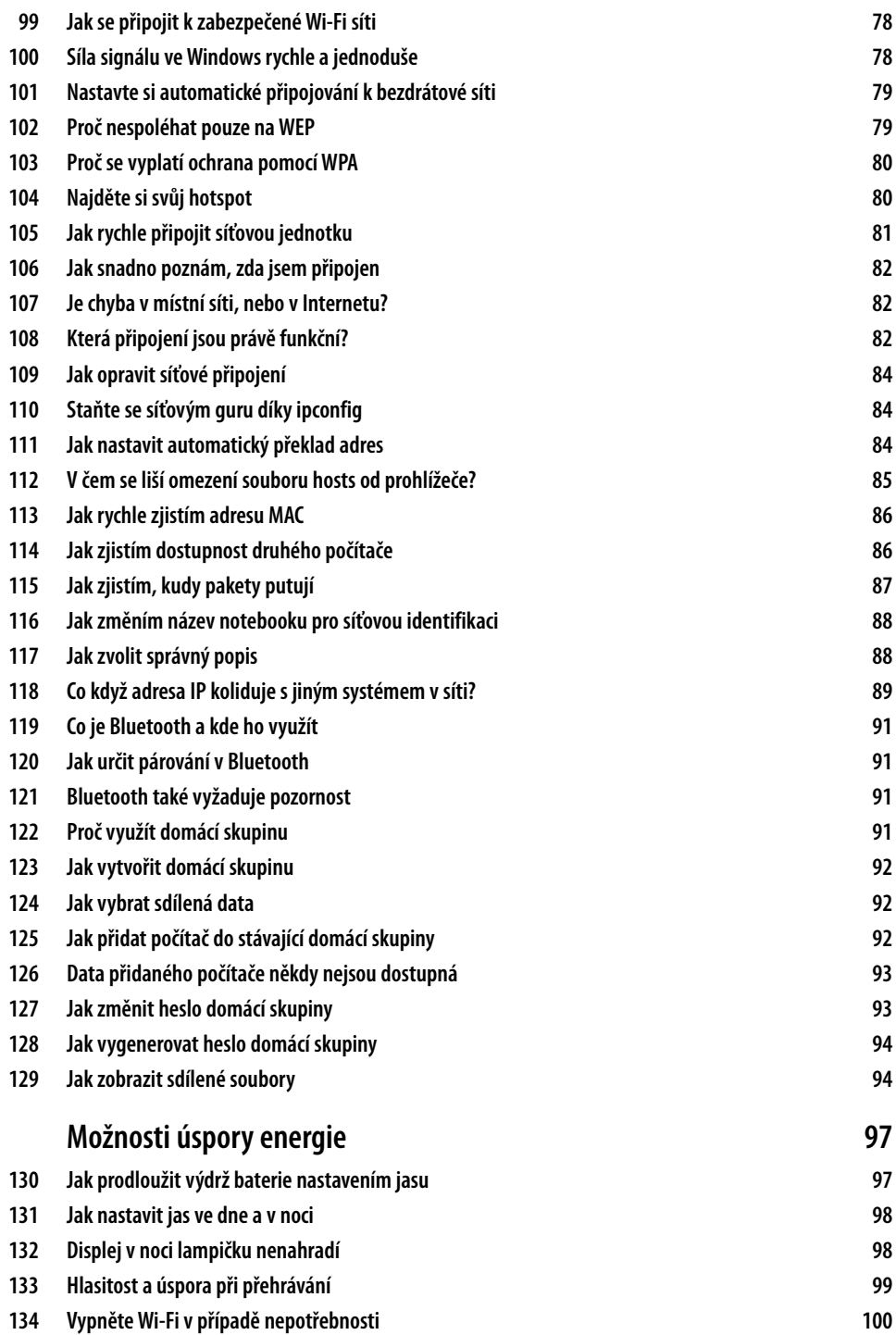

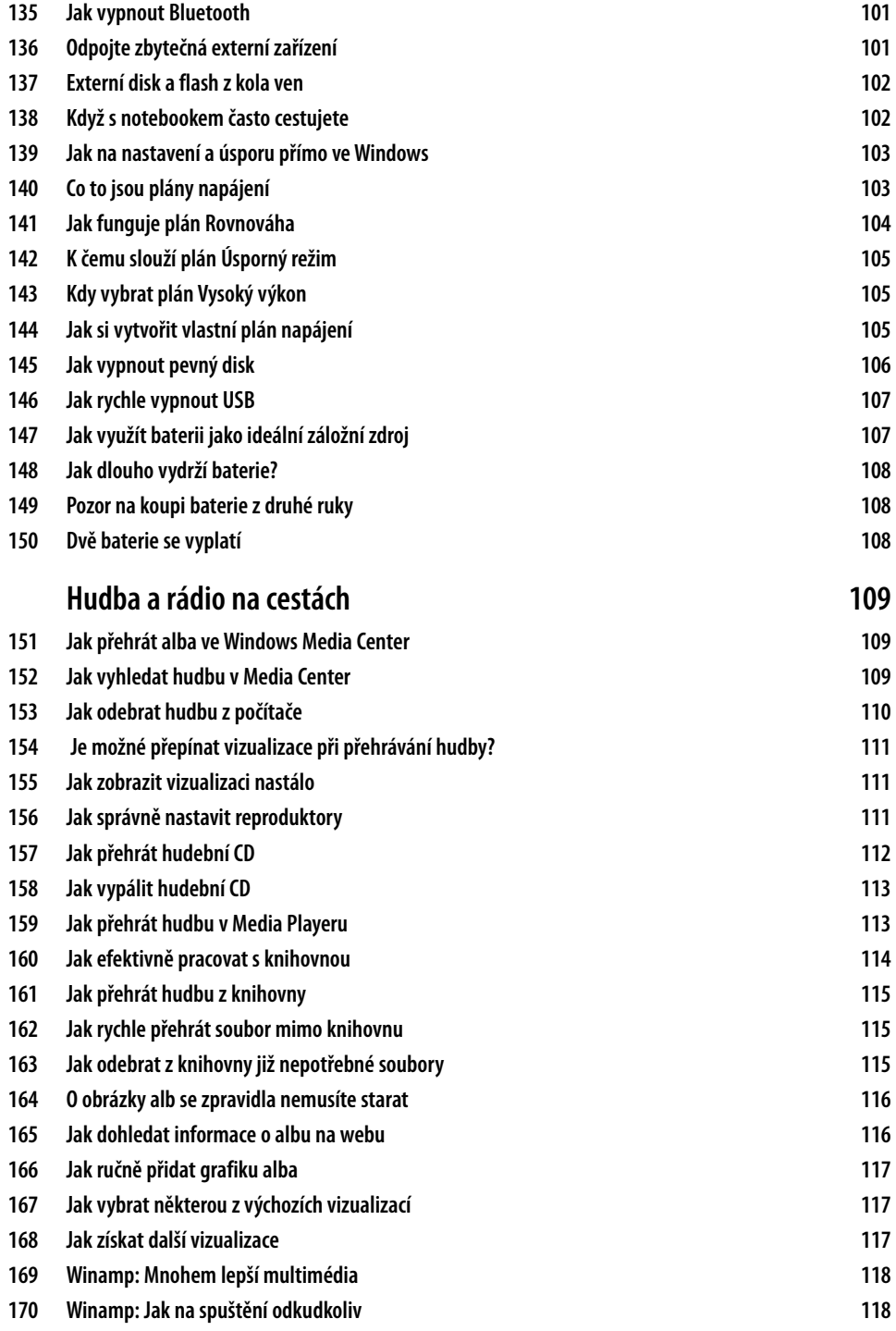

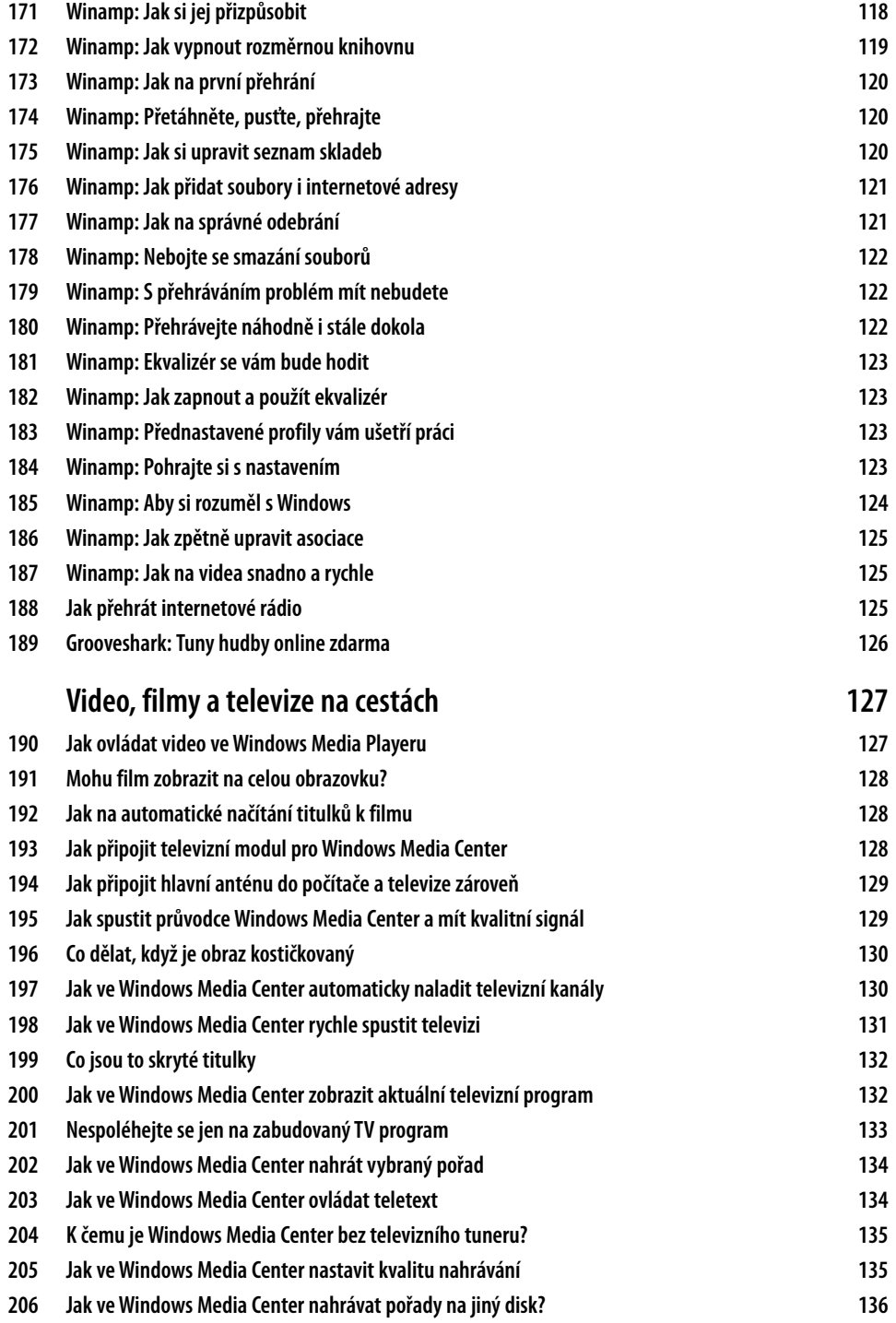

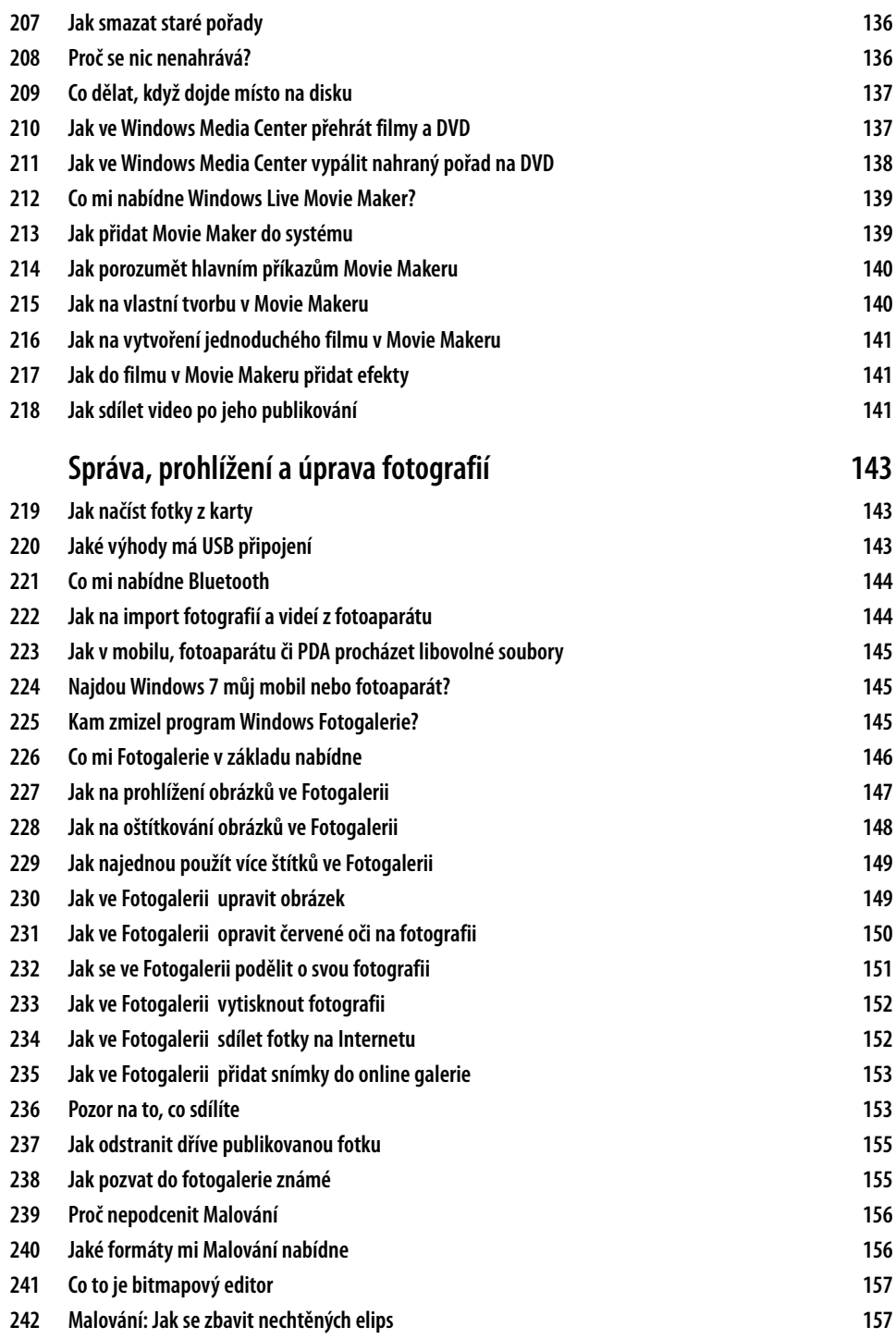

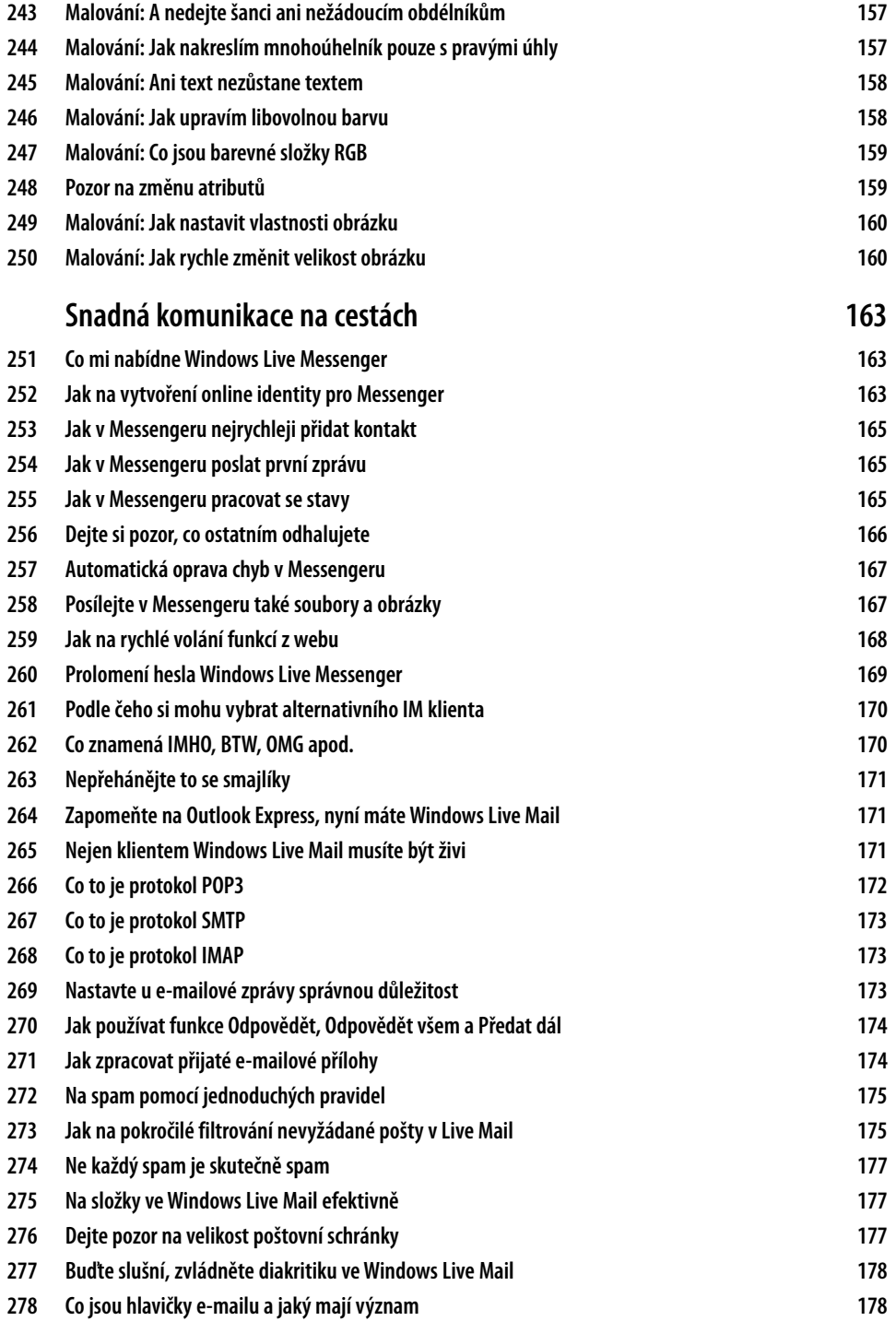

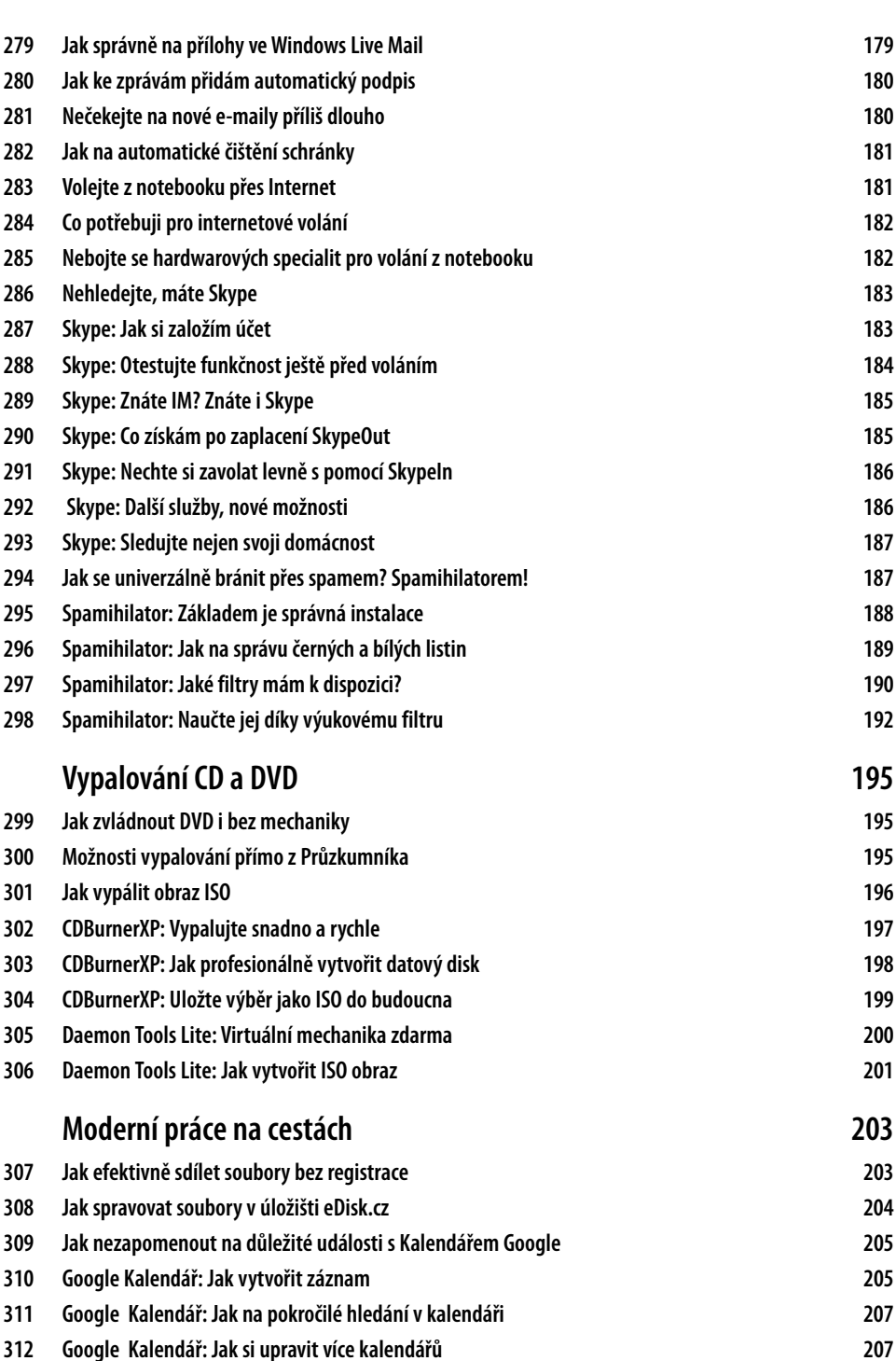

**Obsah 13**

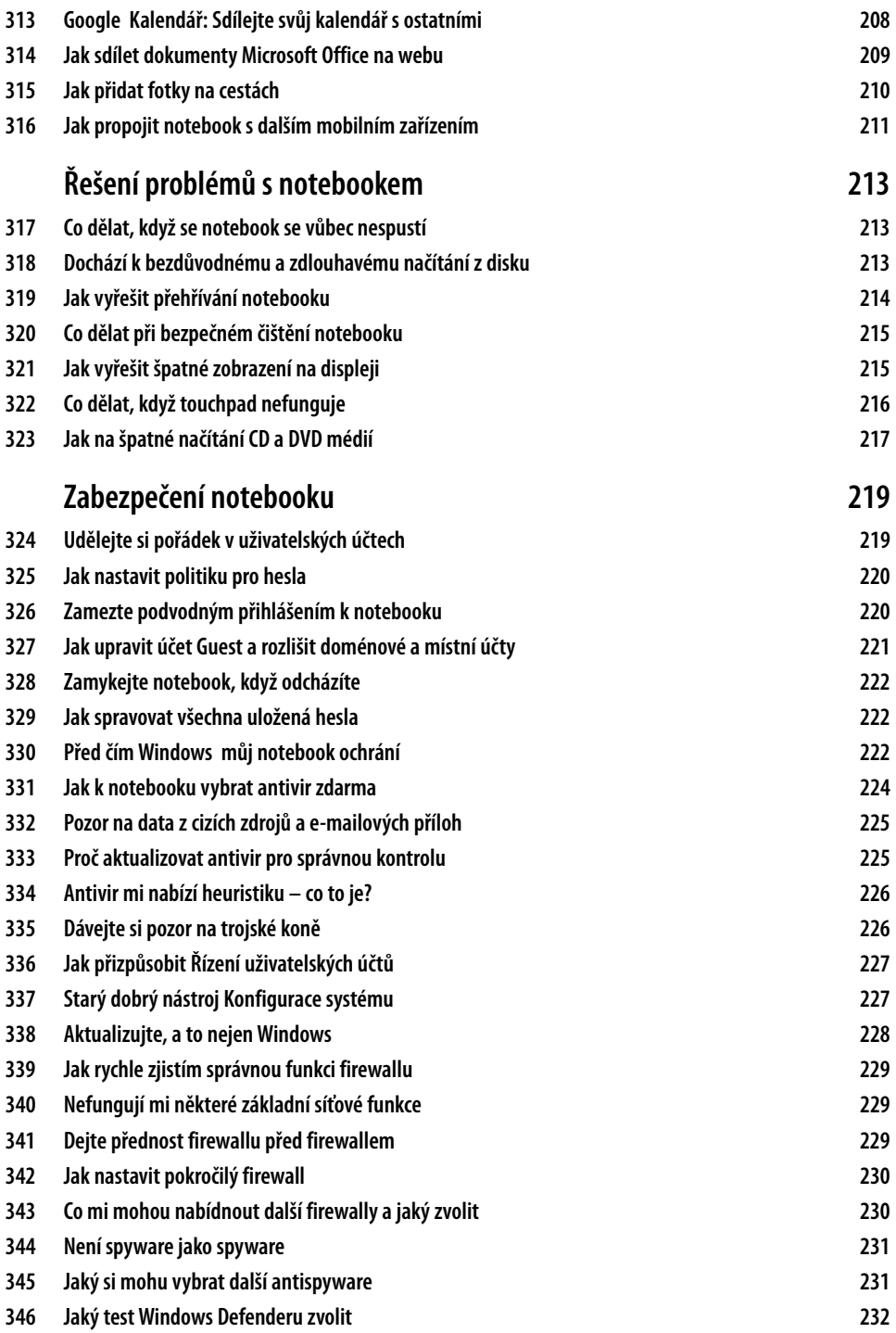

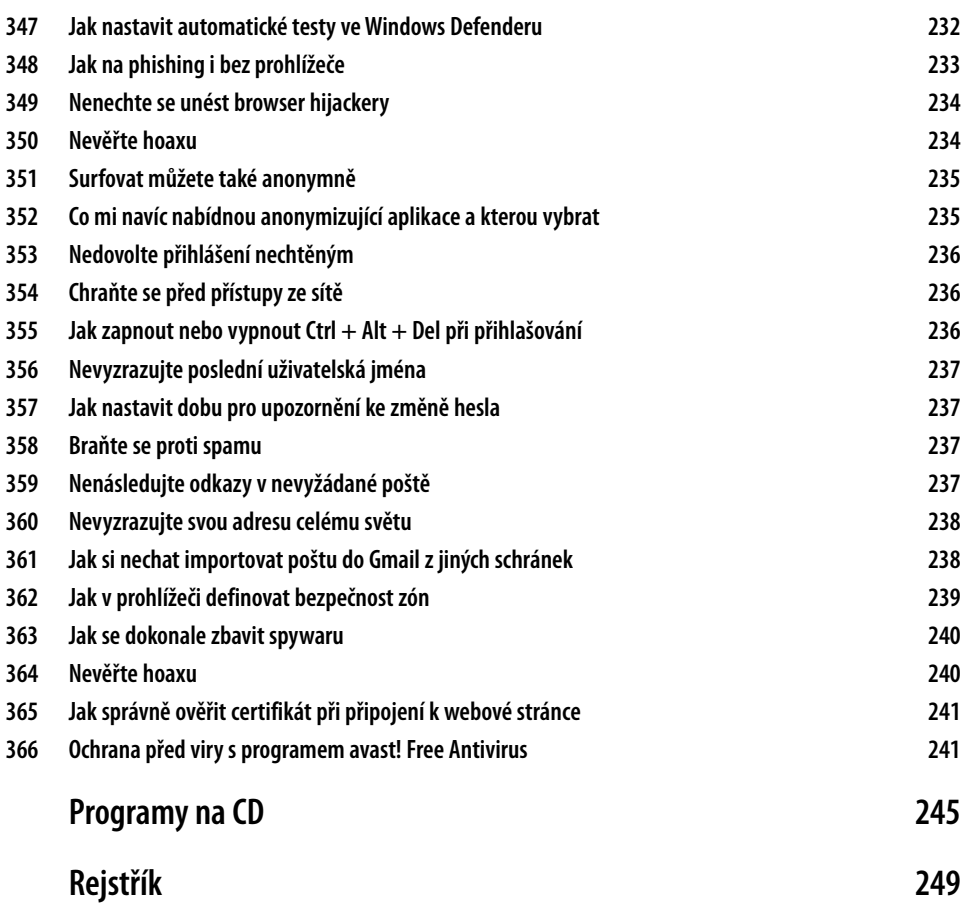

# **Úvodem**

Přenosné notebooky nahrazují klasické stolní počítače u stále většího množství uživatelů. Mezi nejdůležitější důvody patří například rapidně klesající cena nebo možnost práce kdykoliv a kdekoliv. Díky této knize máte jedinečnou možnost zvládnout svůj nový notebook od základů až po detailní nastavení a vyladění, ze začátečníka se tak během chvíle stanete profesionálním uživatelem.

Kniha se i přes své zaměření na notebooky všeho druhu výborně hodí také pro rychlé zvládnutí systému Windows a použití kteréhokoliv počítače, principy jsou totiž v základu často stejné. Získáváte tak na českém trhu ojedinělou sbírku tipů, díky níž odhalíte všechna tabu a vyhnete se zbytečným chybám.

#### **Komu je kniha určena**

S knihou se přístupnou formou naučíte notebook využívat ke všem každodenním úkonům, takže se stane nedílnou součástí vašich domácností i pracovního prostředí. Nebudete se muset bát, že byste někdy nějaký problém neuměli vyřešit.

Jestliže již základní práci s notebookem zvládáte, pak zjistíte, jak jej využít také k jiným činnostem než jen k jednoduchému tvoření textů, tabulek nebo surfování. Naučíte se zrychlit Windows, vybrat k notebooku nejlepší doplňky, zároveň je ale nakoupíte levně, a mnoho dalšího. Všem čtenářům zase kniha nabízí nepřeberné množství návodů a popis možností, o nichž byste se jinak pravděpodobně jen těžko dozvěděli.

Každý článek je označen úrovní podle pokročilosti:

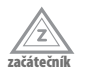

Nevyžaduje žádné specifické znalosti používání notebooku a vyžaduje pouze základní znalost používání systému Windows.

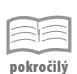

Předpokládá alespoň uživatelskou znalost notebooku a systému Windows.

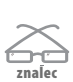

Předpokládá velmi dobrou znalost používání notebooku a systému Windows.

#### **Forma výkladu**

V knize naleznete vysvětlení jen toho důležitého bez zabíhání do složitých detailů. Začátečníci ocení tipy pro základní nastavení a využití notebooku, profesionálové zase speciální tipy pro pokročilé a znalce. Výklad, jenž popisuje činnosti krok za krokem, upozorňuje také na možná úskalí a nabízí jejich okamžité řešení. To vše doplňuje vizuální propojení textu a obrázků.

V knize používáme několik speciálních odstavců, které doplňují text dalšími informacemi:

**Poznámka:** Poskytuje rozšiřující informace na okraj.

**Důležité:** Informace, které byste si měli zapamatovat.

#### **Doprovodné CD**

Na CD najdete zajímavé programy, utility a doplňky do Windows. CD stačí vložit do počítače a rozhraní se spustí automaticky. Pokud máte zakázáno automatické spouštění, pak přejděte na CD a v kořenovém adresáři otevřete soubor *spustit\_CD.html*.

Jestliže otevřete CD v Internet Exploreru, Opeře nebo Google Chrome, budete z CD moci rovnou instalovat doprovodný software. V případě jiných prohlížečů budete vyzváni k uložení instalátoru na disk. V takovém případě doporučujeme spustit instalaci přímo z CD. Obsah CD najdete ve složce *Obsah*.

**Aplikace popisované v knize najdete na přiloženém CD, odkud je můžete také nainstalovat.**

#### **Zpětná vazba od čtenářů**

Nakladatelství a vydavatelství Computer Press, stojí o zpětnou vazbu a bude na vaše podněty a dotazy reagovat. Můžete se obrátit na následující adresy:

*redakce PC literatury Computer Press Spielberk Office Centre Holandská 3 639 00 Brno*

nebo

*sefredaktor.pc@cpress.cz*

#### **Dotazy**

Máte-li s knihou jakýkoli problém, kontaktujte nás pomocí formuláře na adrese http://knihy.cpress.cz/k1862, kde klepněte na odkaz **Poslat komentář**. Pokusíme se udělat vše, abychom vám ho pomohli vyřešit.

#### **Errata**

Přestože jsme udělali maximum pro to, abychom zajistili přesnost a správnost obsahu, chybám se úplně vyhnout nedá. Pokud v některé z našich knih najdete chybu, budeme rádi, pokud nám ji nahlásíte. Ostatní uživatele tak můžete ušetřit frustrace a pomoci nám zlepšit následující vydání této knihy.

Veškerá existující errata zobrazíte na adrese http://knihy.cpress.cz/k1862 po klepnutí na odkaz **Errata**.